VICTORIA UNIVERSITY OF WELLINGTON*Te Whare Wananga <sup>o</sup> te Upoko <sup>o</sup> te Ika <sup>a</sup> Maui*

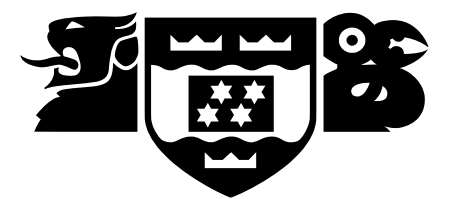

School of Engineering and Computer Science

## COMP 422

# New GP Techniques for Classification

Mengjie Zhang

*mengjie@ecs.vuw.ac.nz*

## **Outline**

- Structure of standard GP
- Binary classification
- Multiclass classification
	- –Class translation from the program output
	- –Multiple outputs
	- –– Probability based GP
- Object detection Fitness function
- Search techniques
	- –– gradient descent on constants

### Standard GP for Binary Classification

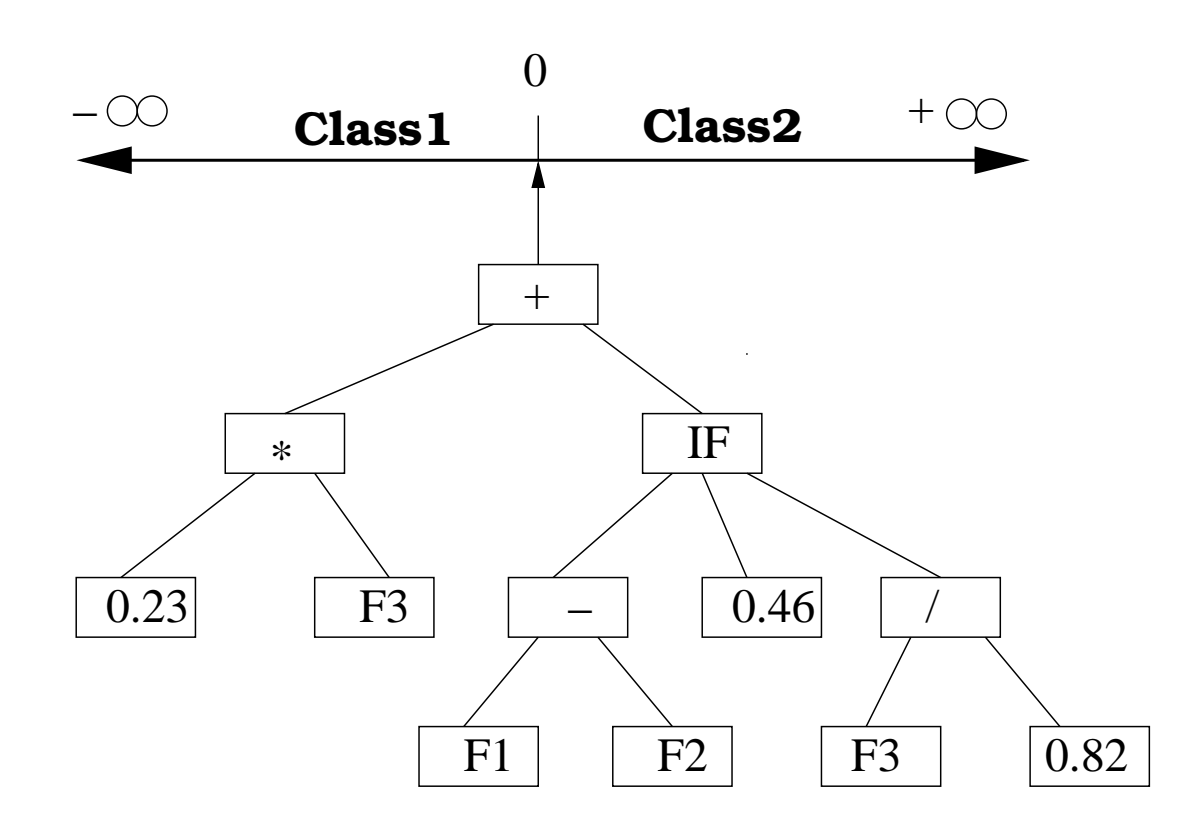

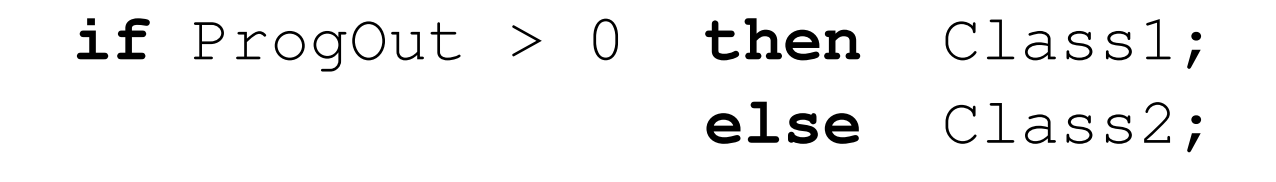

## Classification Map

### Static Class Boundary Determination

- Boundaries are **fixed** at locations on the real number line of the program output
- These boundaries are predefined
- A class is determined from the **fixed regions**
- Classes are in a **fixed** order

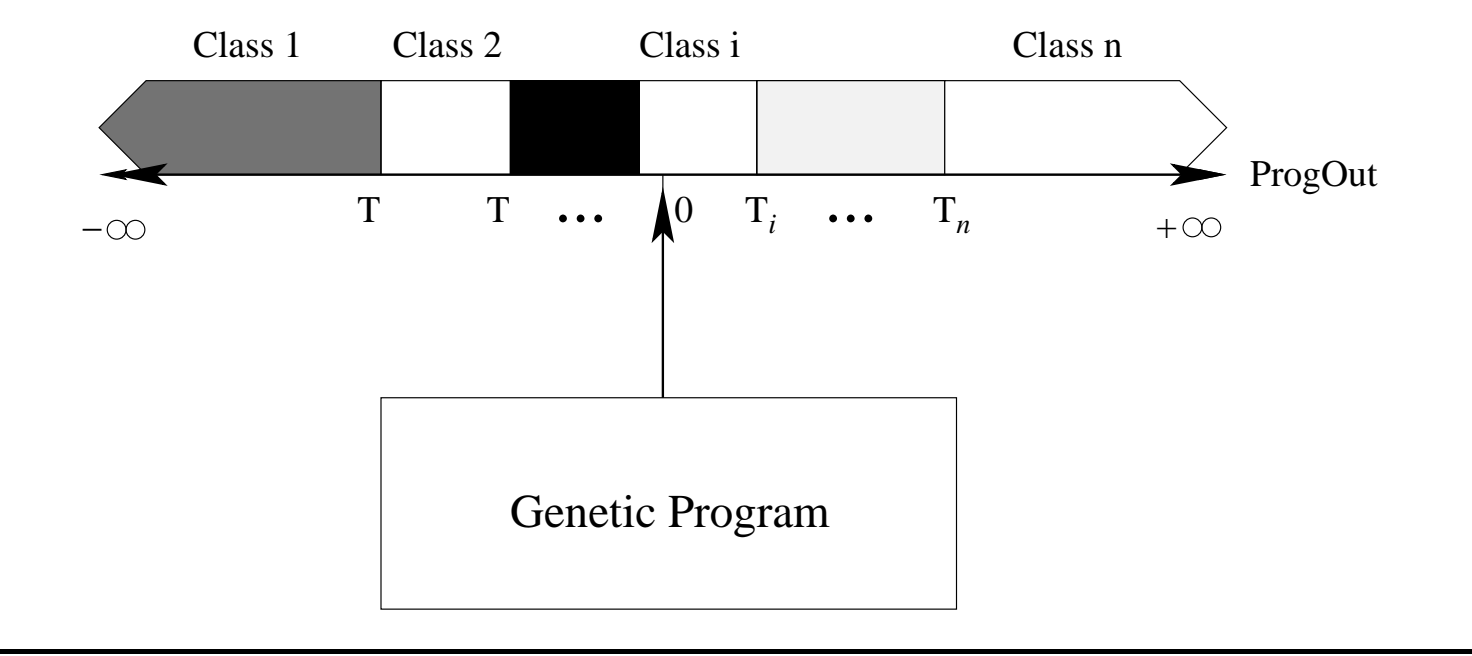

## Dynamic Class Translation

#### Centred Dynamic Class Boundary Determination

- Boundaries are dynamically determined based on the centres of different classes, each of which is calculated as the averageoutput of all the programs for training examples of that class.
- Boundaries are set halfway between adjacent centres.

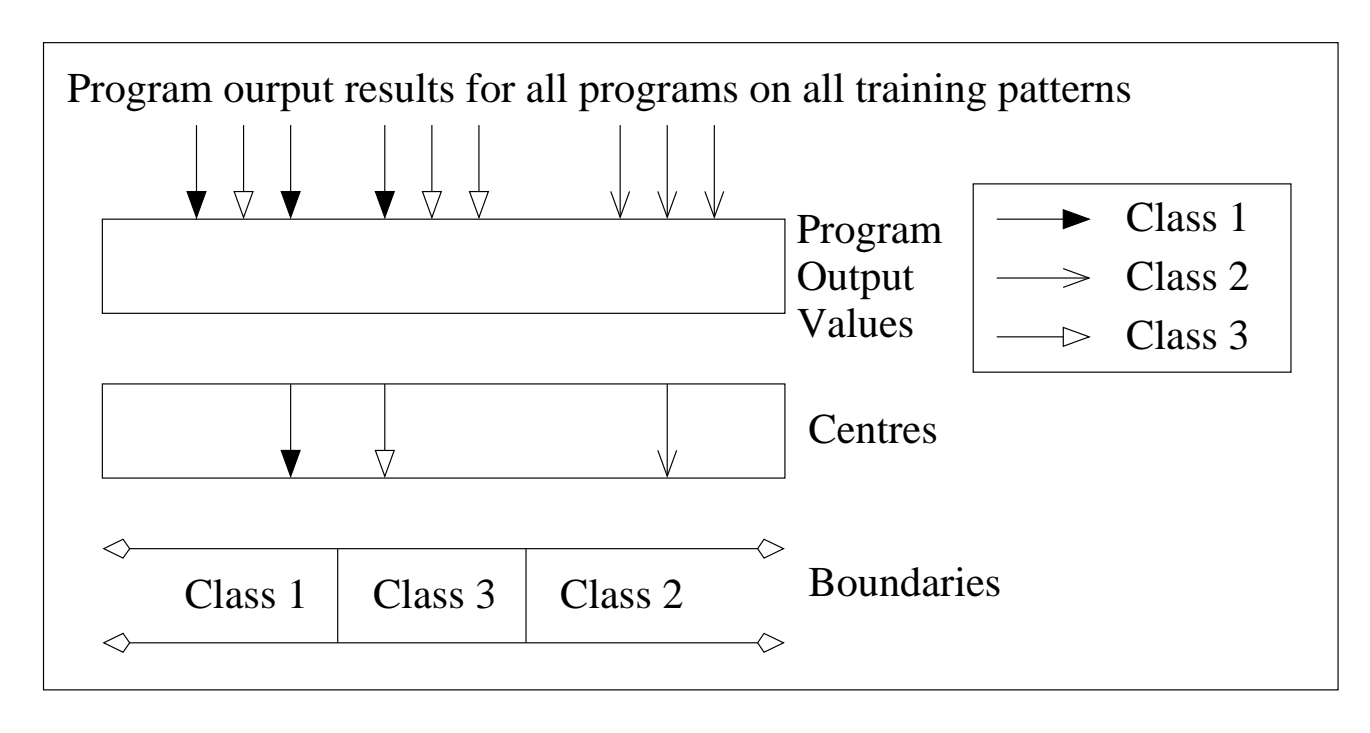

## Dynamic Class Translation

#### Slotted Dynamic Class Boundary Determination

- Real number line divided into 200 slots in [-25, 25]
- Slots are assigned the class labels during evolution
	- – $-$  the class with **the most** programs that fall into the slot.

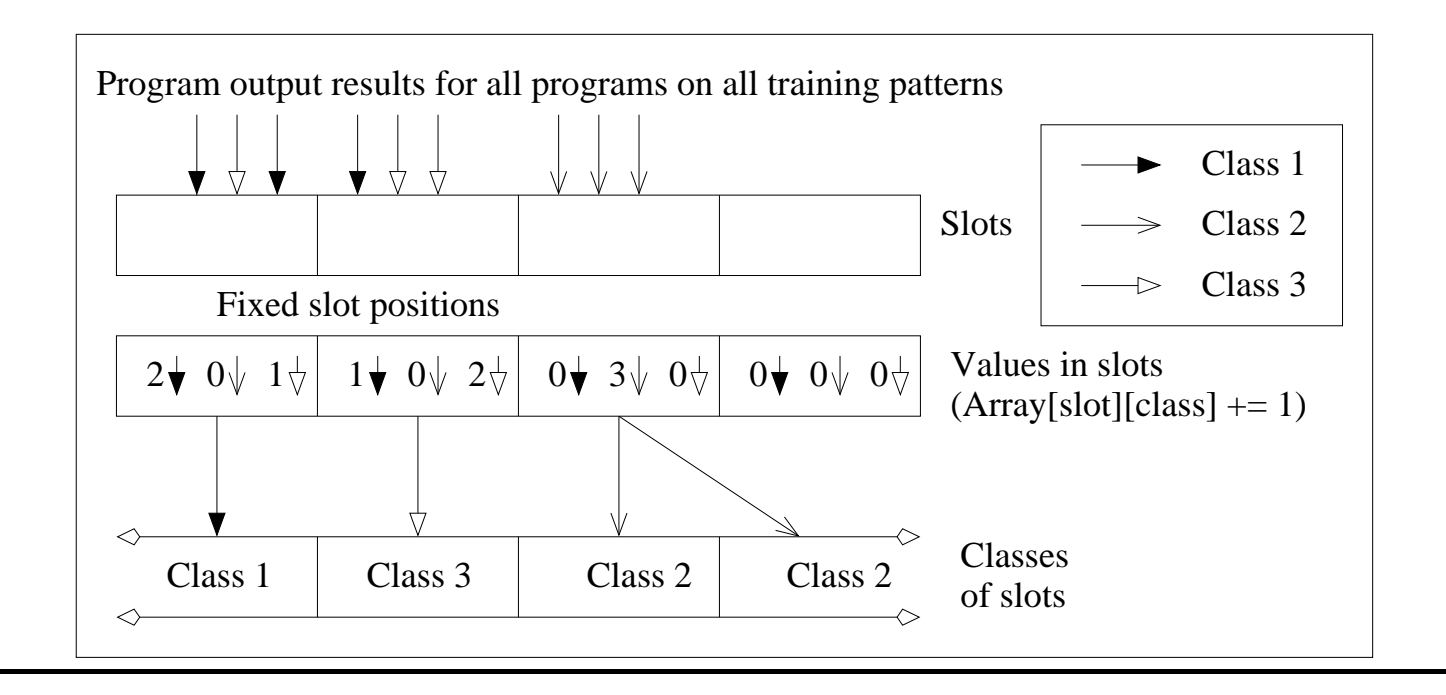

## Multiple Outputs

#### Program Structure

- <sup>A</sup> genetic program can produce more than one output value, each for <sup>a</sup> class
- A voting strategy (WTA) is applied

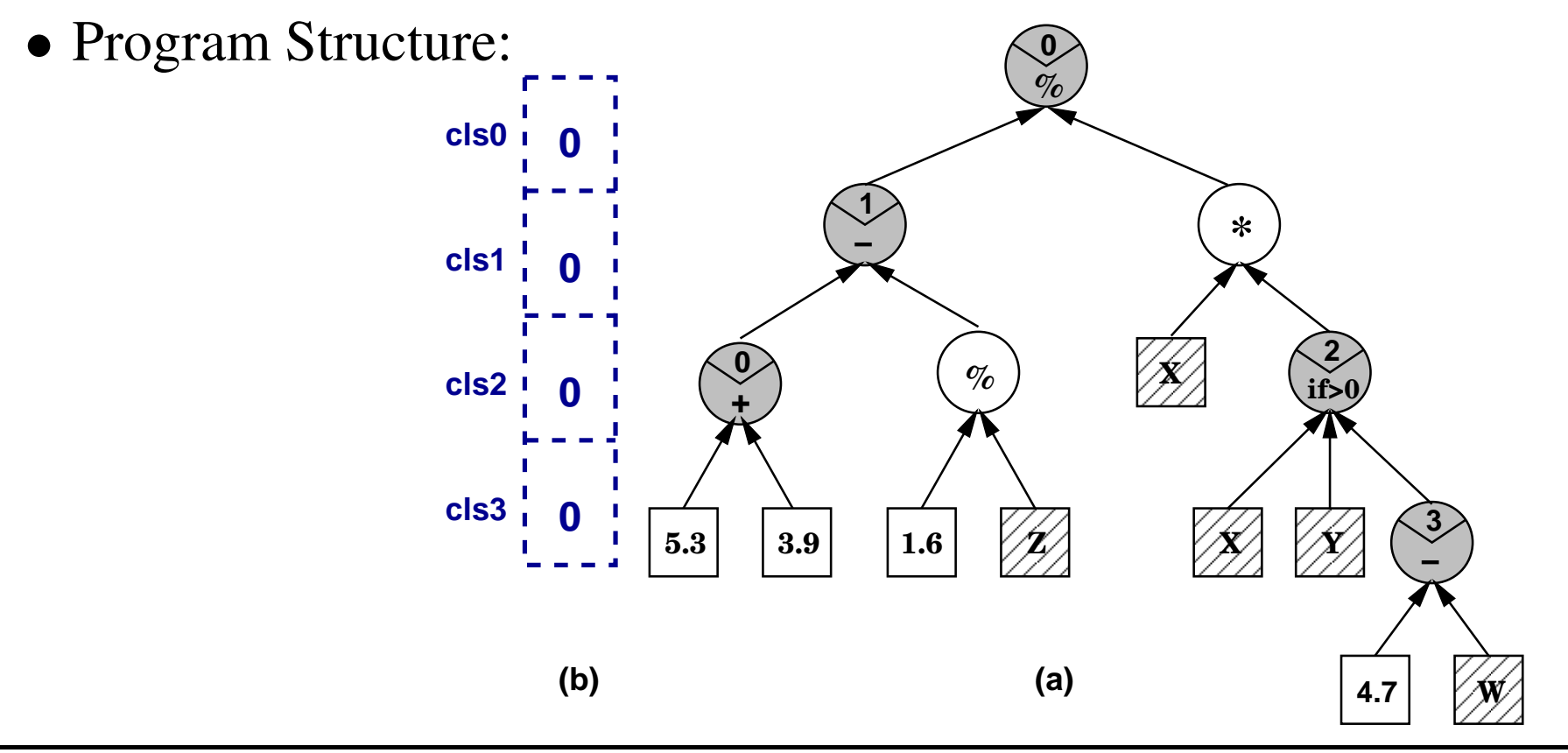

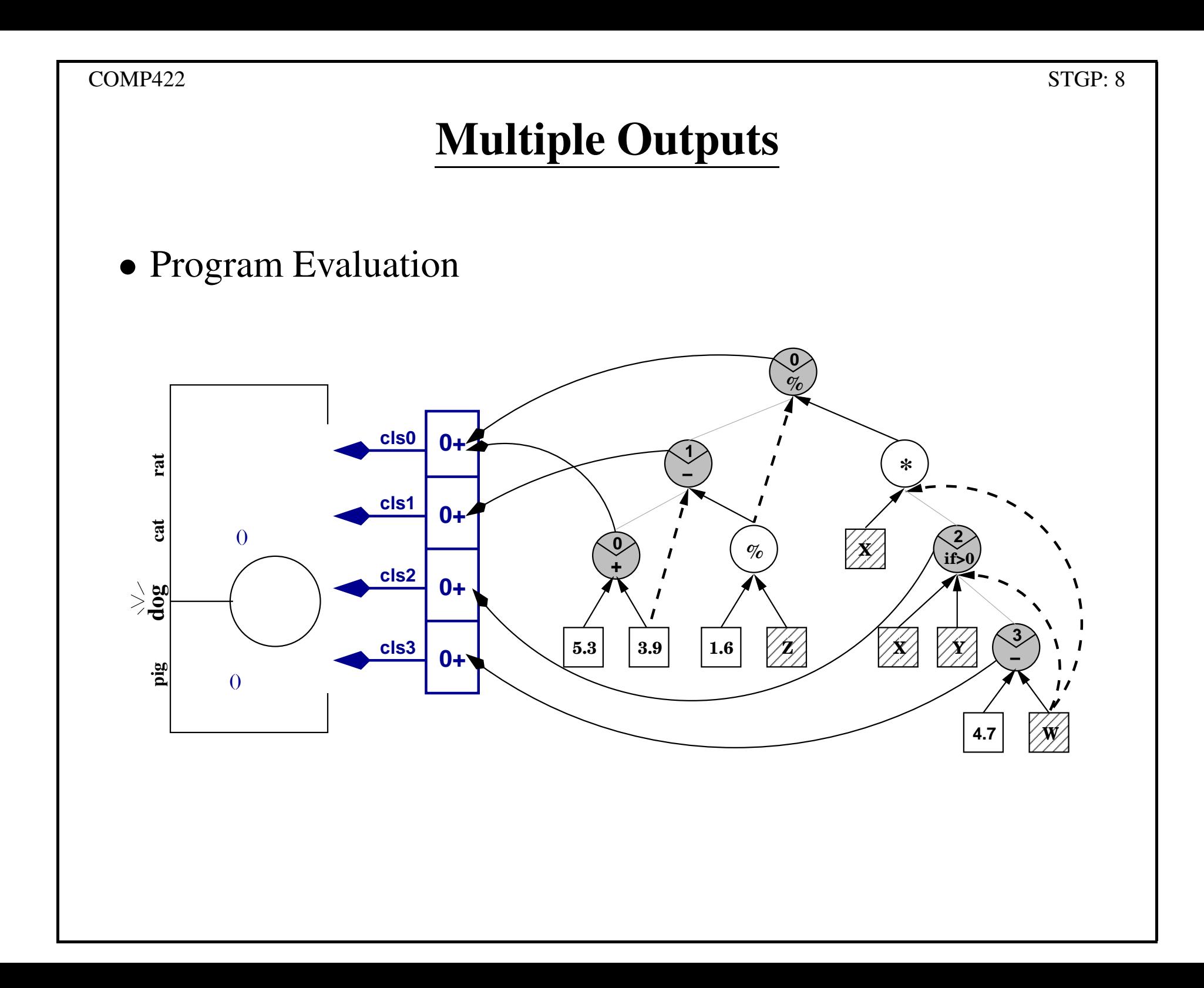

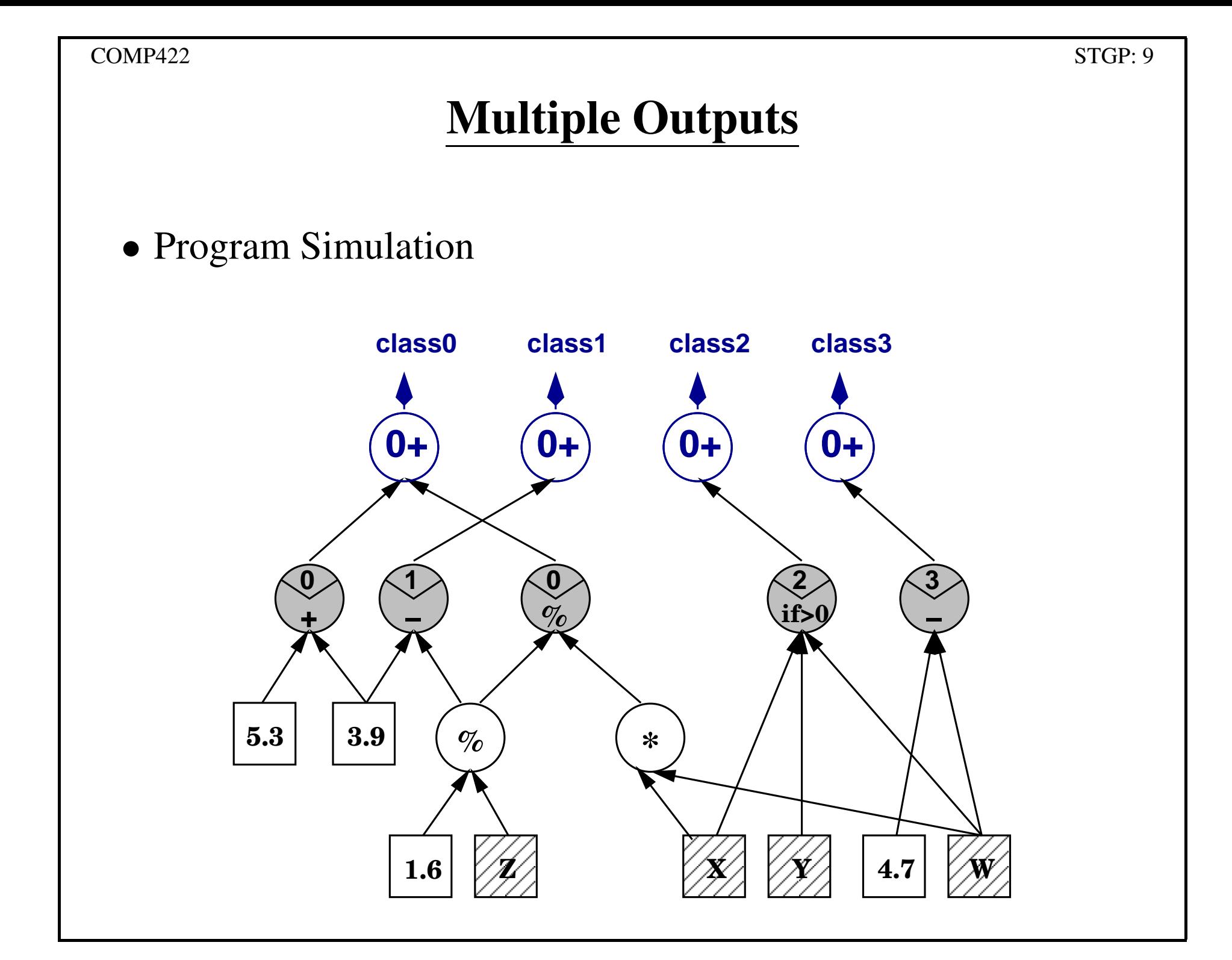

## Probability GP

- Fitness function: replace classification accuracy with probability
- Fitness Measures: area vs distance

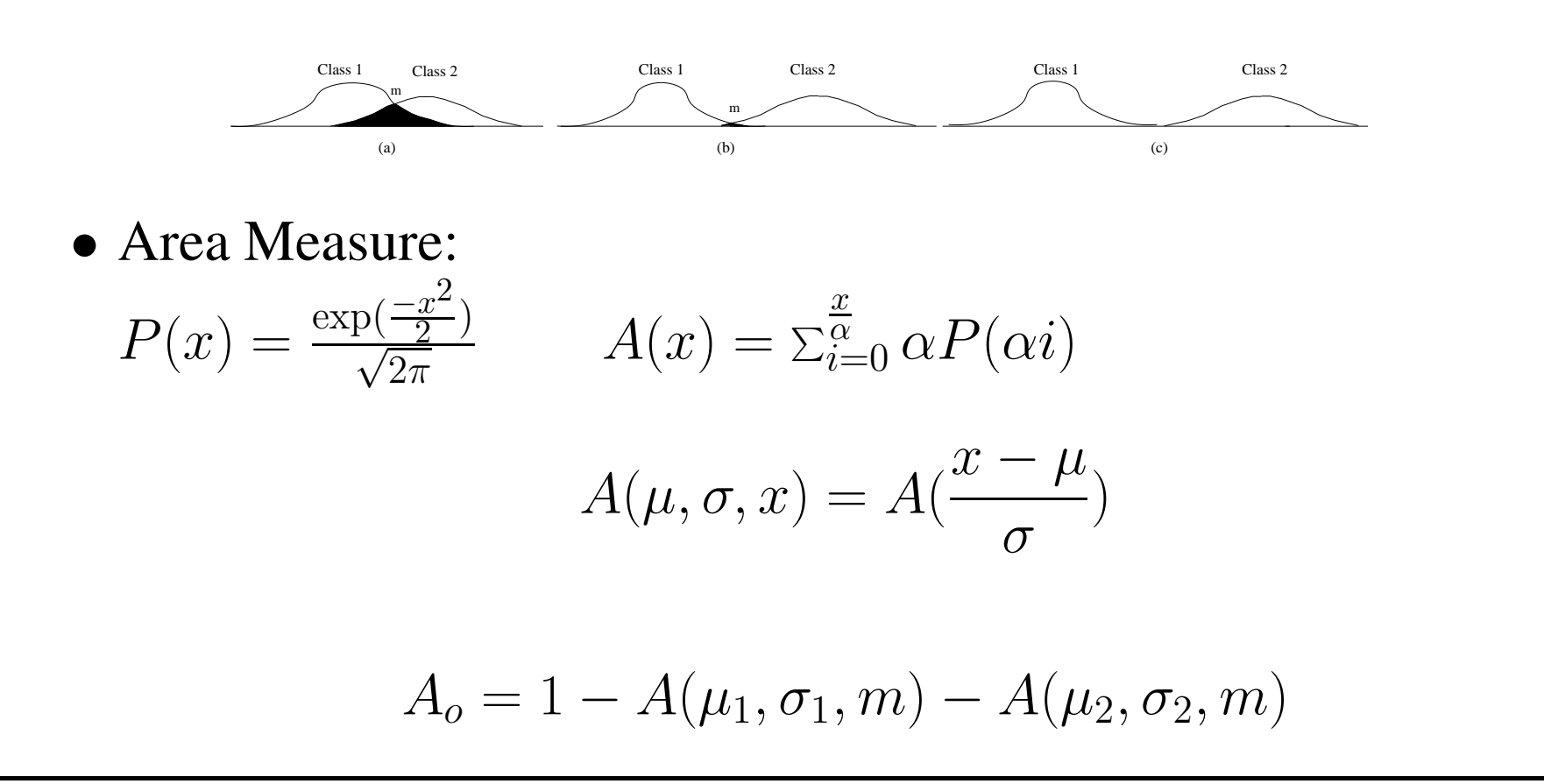

## Probability GP (Continued)

- Distance measure: weighted distribution distance  $d = 2 \times \frac{|\mu_1 \mu_2|}{\sigma_1 + \sigma_2}$
- Standardised distribution distance measure  $d_s = \frac{1}{1+d}$
- Fitness function:

$$
fitness = \mathop{\textstyle \sum}_{i=1}^{C_n^2} M_i
$$

• Classification with multiple programs:

$$
Prob_c = \prod_{i=1}^{l} P(\mu_{i,c}, \sigma_{i,c}, r_i)
$$

$$
P(\mu, \sigma, x) = \frac{\exp(\frac{-(x-\mu)^2}{2\sigma^2})}{\sigma\sqrt{2\pi}}
$$

## Object Detection — Fitness Function

- Fitness function is based on detection rate and false alarm rate:  $fitness(DR, FAR) = W_d * (1 - DR) + W_f * FAR$
- One problem: could not reflect the small improvement

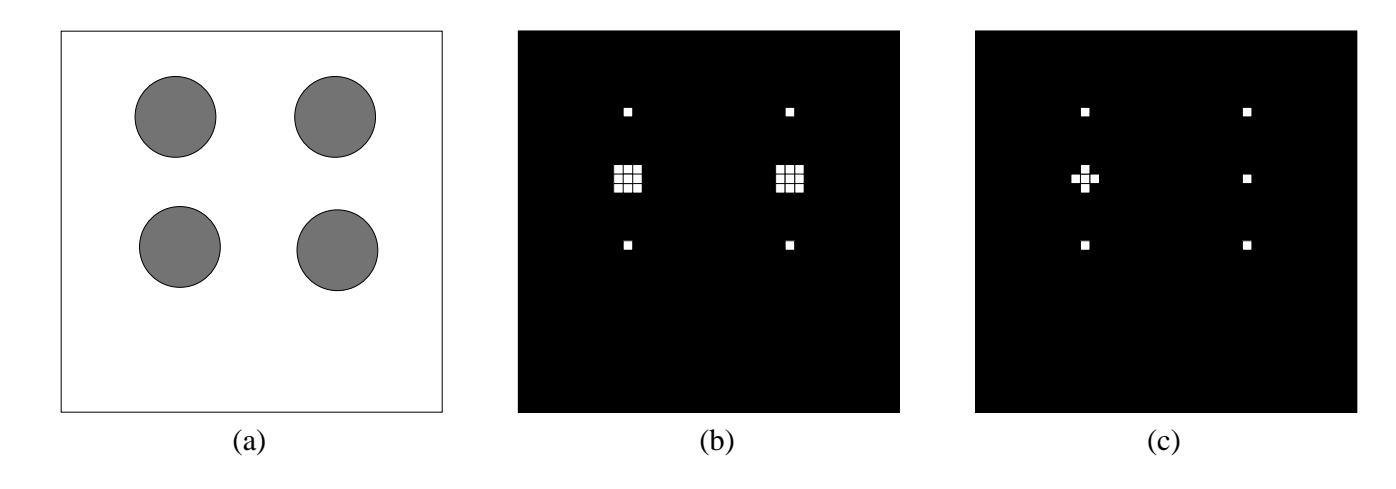

- Second problem: programs are often very long
- A new fitness function:

 $fit = K_1 \cdot (1 - DR) + K_2 \cdot FAR + K_3 \cdot FAA + K_4 \cdot ProgSize$ 

• Research question: how to set parameter  $K_i$ 

## Gradient Descent in GP

- Gradient descent search/hill climbing search is widely used in many techniques, including neural networks.
- Gradient descent search has two "problems":
	- one run only has one potential solution;
	- it often has the local minuma.
- Gradient descent search can use the heuristics; local minuma is not the ideal/best solution, but often meets the requirements ofmany applications.
- Genetic beam search can solve/improve the local mimuma problem, but it does not use the heuristic sufficiently.
- Can we combine them together?

### Gradient Descent in GP

• Apply gradient descent locally on the numeric terminals

$$
\Delta O_i = -\alpha \cdot \frac{\partial C}{\partial O_i} = -\alpha \cdot \frac{\partial C}{\partial y} \cdot \frac{\partial y}{\partial O_i}
$$

$$
C = \frac{(y - Y)^2}{2}
$$

$$
\frac{\partial C}{\partial y} = \frac{\partial (\frac{(y - Y)^2}{2})}{\partial y} = y - Y
$$

$$
Y = \text{class} - \frac{\text{numclass} + 1}{2}
$$

## Gradient Descent in GP

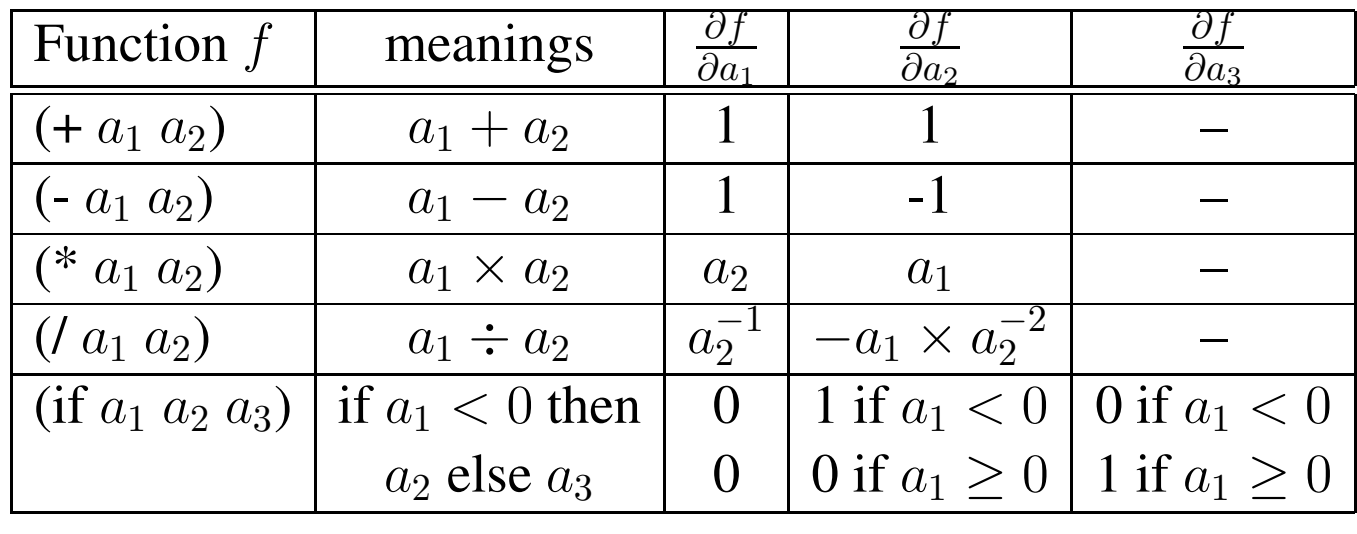

$$
\frac{\partial y}{\partial O_2} = \frac{\partial (O_2 O_3)}{\partial O_2} = O_3
$$
  

$$
\frac{\partial y}{\partial O_5} = \frac{\partial (O_2 O_3)}{\partial O_5} = \frac{\partial (O_2 O_3)}{\partial O_3} \cdot \frac{\partial O_3}{\partial O_5}
$$
  

$$
= \frac{\partial (O_2 O_3)}{\partial O_3} \cdot \frac{\partial (O_4 + O_5)}{\partial O_5}
$$
  

$$
= O_2 \cdot 1 = O_2
$$

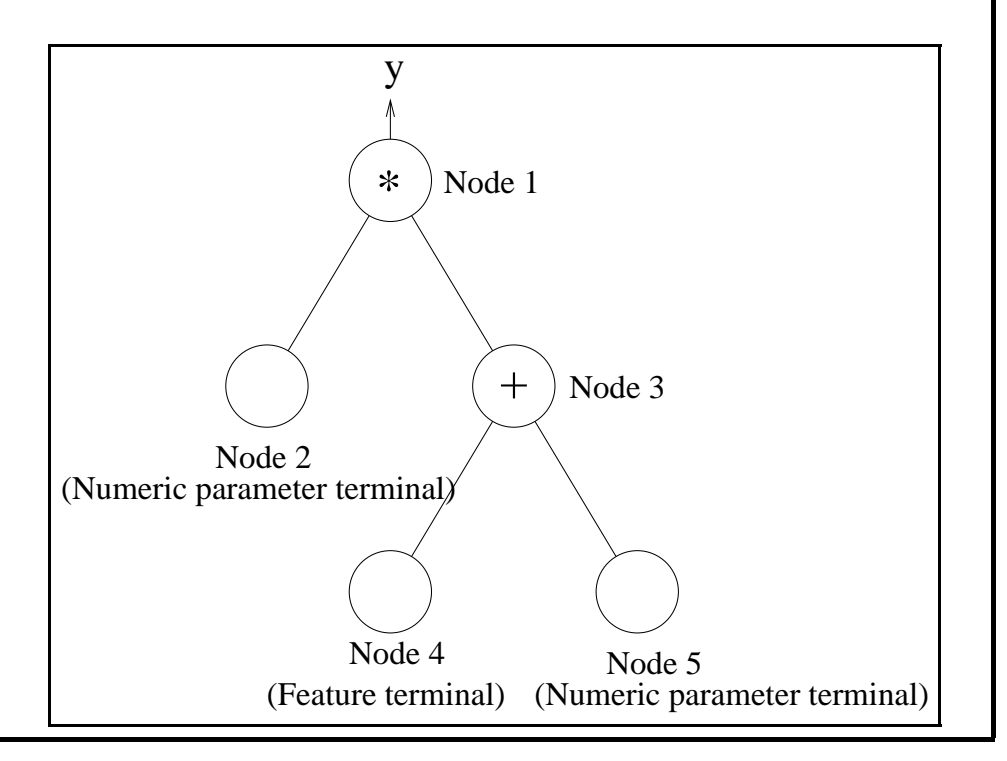

## Gradient Descent in GP

$$
\alpha = \eta \cdot \frac{1}{\sum_{i}^{N} \left(\frac{\partial y}{\partial O_i}\right)^2}
$$

• New value of the Numeric terminal

$$
(O_i)_{new} = O_i + \Delta O_i = O_i - \eta \cdot \frac{1}{\sum_i^N (\frac{\partial y}{\partial O_i})^2} \cdot \frac{\partial C}{\partial O_i}
$$

- This algorithm is only locally applied to individual programs.
- Genetic beam search is still **globally** applied to the evolutionary process.
- online learning vs offline learning
- every generation vs every five generations